## 函稿(須函請補助單位同意之變更)

主旨:

檢送本校○○(系所名稱)○○○教授執行大部/貴單位(院、會、署、中心) 「○○○」計畫,擬申請經費變更,詳如附件,請查照惠復。

說明:

⼀、 依契約書/計畫經費使用原則……等第?條規定辦理。

二、 (經費修正原因及情況)

附件:請附經費修正對照表。

正本:補助單位

副本:本校計畫業務⼀組、主計室、OOO 教授

## 公文 研究發展處決行設定步驟

(1) 選擇:二層決行(研究發展處決行)

- (2) 老師–系所–院⻑–計畫業務⼀組-主計室–研究發展處**審核**(決行) **(請只要按⼀ 下)** (按兩下研發處會變成會辦)
- (3) 如何確定流程設定正確 (1.研究發展處為流程內倒數第二個單位-決行後回 到承辦人)(2.左下方的會辦框內沒有"研究發展處)
- ◆ 這樣研發處主管才能幫您決行,如果有不清楚請與我們聯繫,感謝

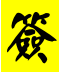

簽擬:○○(系所名稱)○○○教授執行○○○(委託單位) 「○○○○○」計 畫,擬申請經費變更,簽請核示。

說明:

- ⼀、 計畫名稱:○○○○○○(計畫編號:○○○),學校編號:○○○○。
- 二、 ……….(<mark>請簡述為何需要經費變更之原因</mark>),因此需要……..以利研究進行。
- 三、 擬請同意研究費新增「○○○費」\$○○○,總研究經費不變。 擬將○○費流用\$○○○至○○費以補不足之費用。 擬增列人事員額,增列之人事費用,將由原核定經費額度支出。

## 附件:請附修正後經費明細表

## 公文 研究發展處決行設定步驟

- (1) 選擇:二層決行(研究發展處決行)
- (2) 老師–系所–院⻑–計畫業務⼀組-主計室–研究發展處**審核**(決行) **(請只要按⼀ 下)** (按兩下研發處會變成會辦)
- (3) 如何確定流程設定正確 (1.研究發展處為流程內倒數第二個單位-決行後回 到承辦人)(2.左下方的會辦框內沒有"研發究發展處)
- ◆ 狺樣研發處主管才能幫您決行,如果有不清楚請與我們聯繫,感謝